## md2tufte

*Exemplary overview document · v2021-09-10*

This document is an exemplary usage of this tool. Of course it will look better with actual documents when the content is longer and the lines break more nicely.

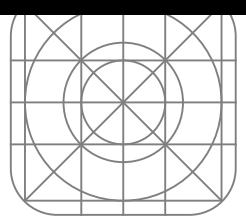

**relikd** github.com/relikd +1 201 555-0142

## Features

This document was created with md2tufte – a tool which takes a mark-<br>A HTML version of this document using down file as input and returns html and pdf as output. It supports the usual markdown syntax and is augmented with a substitution header. To place something in the margin, use the  $\mathbf{0} = \text{syntax}$ . multi line, super long name desc with

For further examples, refer to the README file. You can use in-document few you saw in the beginning! references. [e. g., see section](https://relikd.github.io/md2tufte/bin/en-example.html) [Requirements.](https://relikd.github.io/md2tufte/bin/en-example.html)

As you see, you can put about anything in the margin. If you want to control that something should be only visible in the pdf version of the document but not in the html version, use the  $\mathbf{0}$  =latex= syntax. Currently there is no inverse, i. e., @ =html= will **not** work.

## Requirements

- **–** pandoc
- **–** Python 3
- **–** [xelatex](https://pandoc.org/installing.html)

## Usage

*make all* builds all \*.markdown files in the directory.

*make file.html* just build the html version of a specific file.

*make file.pdf* equivalently build pdf.

*make file.tex* build the intermediate file only.

a responsive layout for small screens is available at https://relikd.github.io/ md2tufte/bin/en-example.html

various other words than these mere

You can use margin images!